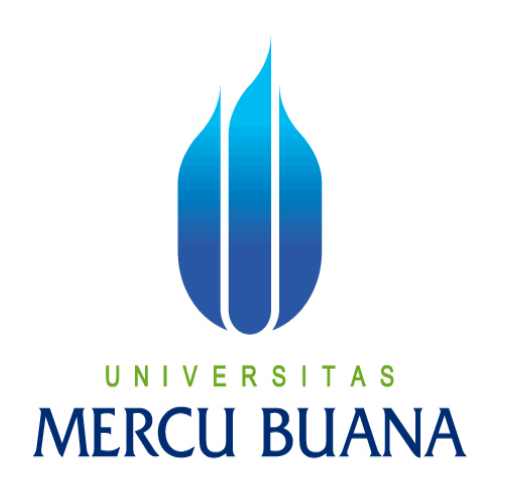

**ANALISIS DAN PERANCANGAN SISTEM INFORMASI TATA KELOLA SURAT DINAS (STUDI KASUS PUSTEKKOM KEMENDIKBUD)** 

# SUNDORO PRAMUJI 41811120165

**PROGRAM STUDI SISTEM INFORMASI FAKULTAS ILMU KOMPUTER UNIVERSITAS MERCU BUANA JAKARTA** 

**2017**

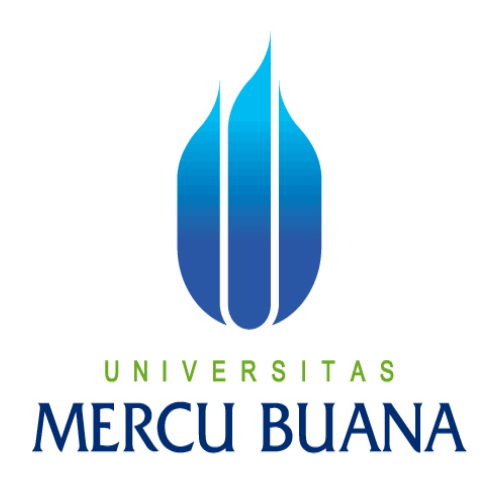

# **ANALISIS DAN PERANCANGAN SISTEM INFORMASI TATA KELOLA SURAT DINAS (STUDI KASUS PUSTEKKOM KEMENDIKBUD)**

*Laporan Tugas Akhir* 

Diajukan Untuk Melengkapi Salah Satu Syarat Memperoleh Gelar Sarjana Komputer

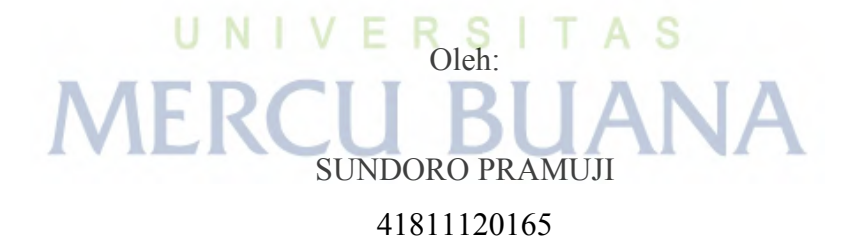

**PROGRAM STUDI SISTEM INFORMASI FAKULTAS ILMU KOMPUTER UNIVERSITAS MERCU BUANA JAKARTA** 

**2017**

## **LEMBAR PERNYATAAN**

Yang bertanda tangan dibawah ini:

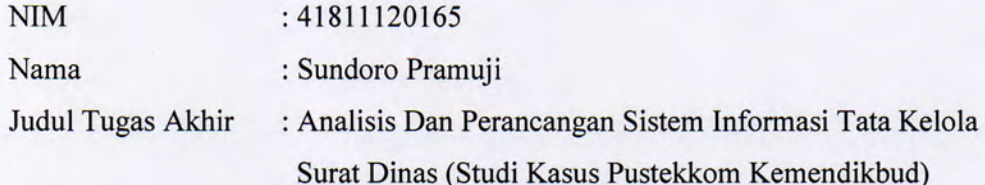

Menyatakan bahwa laporan Tugas Akhir saya dengan judul yang tersebut diatas adalah hasil karya saya sendiri dan bukan plagiat kecuali kutipan-kutipan dan teori-teori yang digunakan dalam laporan Tugas Akhir ini. Apabila ternyata ditemukan didalam laporan Tugas Akhir saya terdapat unsur plagiat, maka saya siap untuk mendapatkan sanksi akademik yang terkait dengan hal tersebut.

SITAS

**BUANA** 

Jakarta, 15 Juli 2017

N I

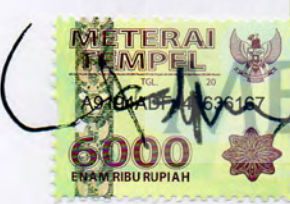

Sundoro Pramuji

## **LEMBAR PERSETUJUAN SIDANG**

**NIM** Nama Judul Skripsi : 41811120165

: Sundoro Pramuji

: Analisis Dan Perancangan Sistem Informasi Tata Kelola Surat Dinas (Studi Kasus Pustekkom Kemendikbud)

#### SKRIPSI INI TELAH DIPERIKSA DAN DISETUJUI

**JAKARTA, 15 JULI 2017** Nur Ani, ST., MMSI Dosen Pembimbing

# UNIVERSITAS **MERCU BUANA**

## **LEMBAR PENGESAHAN**

: 41811120165

Nama : Sundoro Pramuji

Judul Skripsi

**NIM** 

: Analisis Dan Perancangan Sistem Informasi Tata Kelola Surat Dinas (Studi Kasus Pustekkom Kemendikbud)

SKRIPSI INI TELAH DIPERIKSA DAN DISIDANGKAN

JAKARTA, 24 Juli 2017

Mengetahui,

ST

Dosen Pembimbing

Nur Ani,

UNI

**MMSI** 

A<sub>S</sub>

Inge Handriani, M.Ak., MMSI Koord. Tugas Akhir Sistem Informasi

MMSI Nur

Kaprodi Sistem Informasi

iii

## **KATA PENGANTAR**

 Alhamdulillah, Puji dan Syukur penulis panjatkan kehadirat Allah SWT, yang telah melipahkan rahmat dan karunia-Nya, sehingga penulis dapat menyelesaikan Laporan Tugas Akhir ini tepat pada waktunya. Laporan Tugas Akhir ini merupakan salah satu persyaratan untuk dapat menyelesaikan Program Studi Strata Satu (S1) pada Jurusan Sistem Informasi, Fakultas Ilmu Komputer, Universitas Mercu Buana.

 Penulis menyadari bahwa Laporan Tugas Akhir ini masih belum dapat dikatakan sempurna, oleh karena itu penulis mengharapkan kritik dan saran yang membangun dari semua pihak untuk perbaikan di masa yang akan datang. Dalam menyelesaikan Laporan Tugas Akhir tidak terlepas dari dukungan, bimbingan dan dorongan dari berbagai pihak. Untuk itu dengan segala kerendahan hati pada kesempatan ini penulis ingin menyampaikan ucapan terima kasih yang sebesar-besarnya kepada :

- 1. Allah SWT yang telah memberikan seluruh rahmat dan rezeki.
- 2. Ibu Nur Ani, ST., MMSI selaku Kepala Program Studi Sistem Informasi Fakultas Ilmu Komputer Universitas Mercu Buana, sekaligus Dosen Pembimbing Laporan Tugas Akhir, yang dalam hal ini telah banyak memberikan masukan, meluangkan waktu, membantu dan membimbing sehingga penulis dapat menyelesaikan Laporan Tugas Akhir ini.
- 3. Ibu Inge Handriani, M.Ak., MMSI, selaku Koordinator Laporan Tugas Akhir Program Studi Sistem Informasi.
- 4. Orangtua dan istri serta keluarga besar tercinta, yang memberikan dukungan, nasihat, semangat dan do'anya.
- 5. Bapak Dr. Ir. Ari Santoso, DEA selaku Kepala Biro Kerjasama dan Layanan Masyarakat Kemendikbud yang sekaligus merangkap sebagai pelaksana tugas Plt. Kepala Pustekkom Kemendikbud.
- 6. Bapak Nelwan Isa, SE, MM, selaku Kepala Bidang Pengembangan Teknologi Pembelajaran Berbasis Multimedia dan Web, Pustekkom Kemendikbud.
- 7. Bapak Drs. Kusdianto, MM, selaku Kepala Bagian Tata Usaha, Pustekkom Kemendikbud.
- 8. Bapak Lukman Hakim, S.Sos., MM selaku Kepala Subbagian Perencanaan Tata Laksana dan Kepegawaian.
- 9. Seluruh dosen pengajar jurusan sistem informasi yang telah memberikan ilmu selama kuliah di Universitas Mercubuana.

10. Semua pihak yang telah memotivasi dan ikut memberikan bantuan kepada penulis yang namanya tidak dapat disebutkan satu per satu.

Semoga Allah SWT membalas kebaikan kepada semua pihak yang telah membantu penulis, dan penulis berharap semoga Laporan Tugas Akhir ini bisa bermanfaat khususnya bagi penulis sendiri dan umumnya bagi semua pihak yang membutuhkan. Aamiin

Jakarta, 15 Juli 2017

Sundoro Pramuji

# UNIVERSITAS **MERCU BUANA**

# **DAFTAR ISI**

#### Halaman

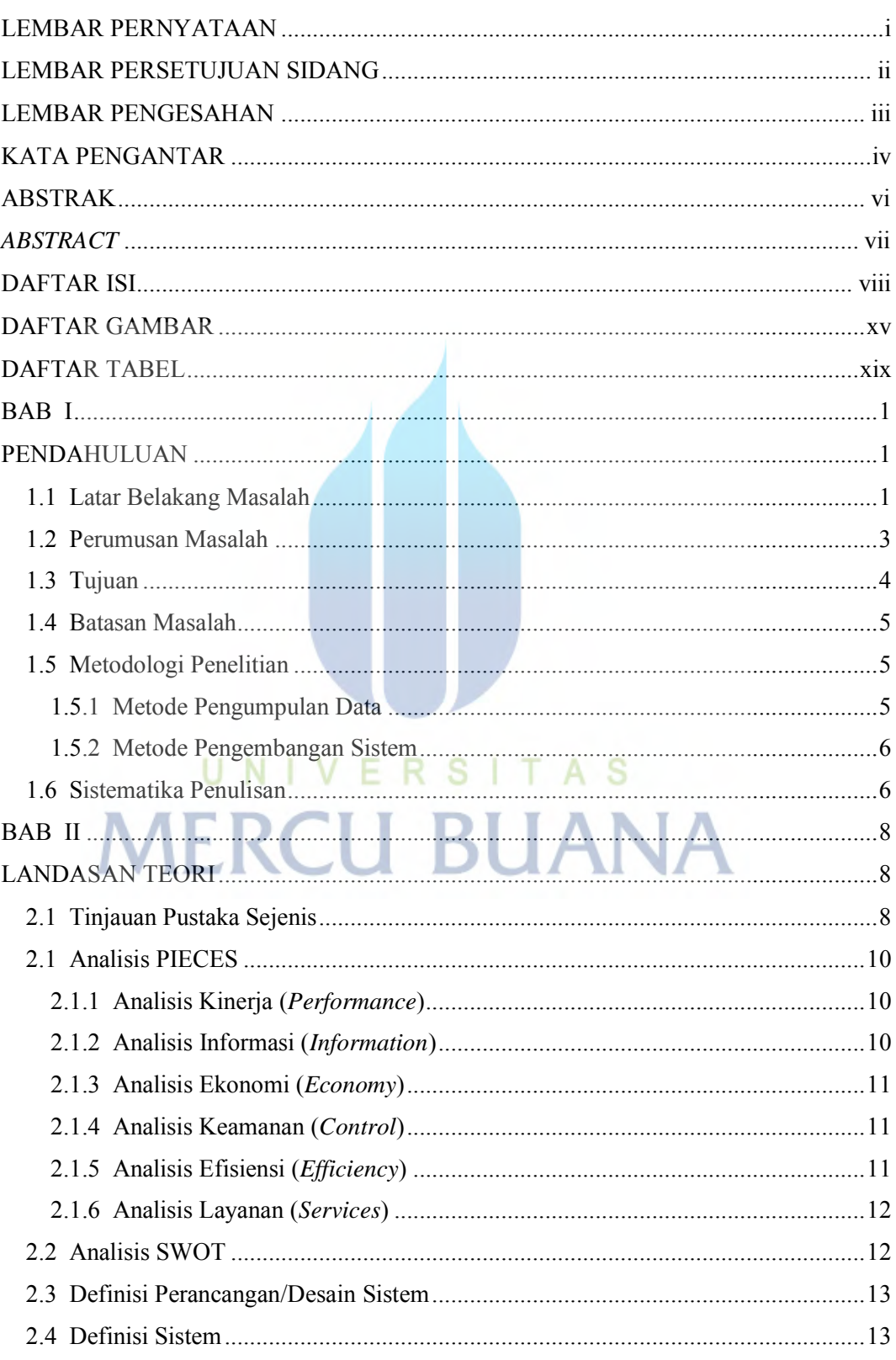

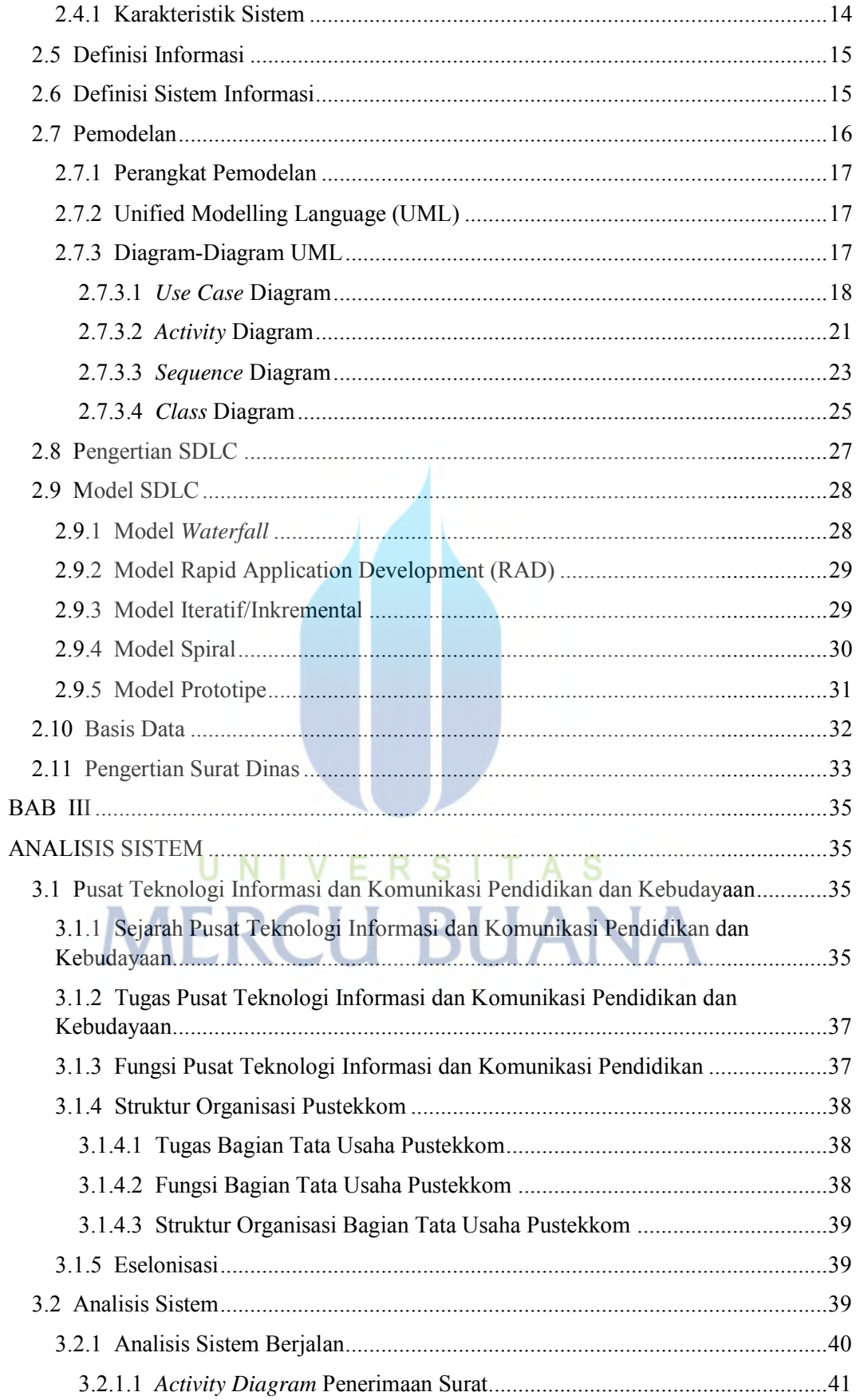

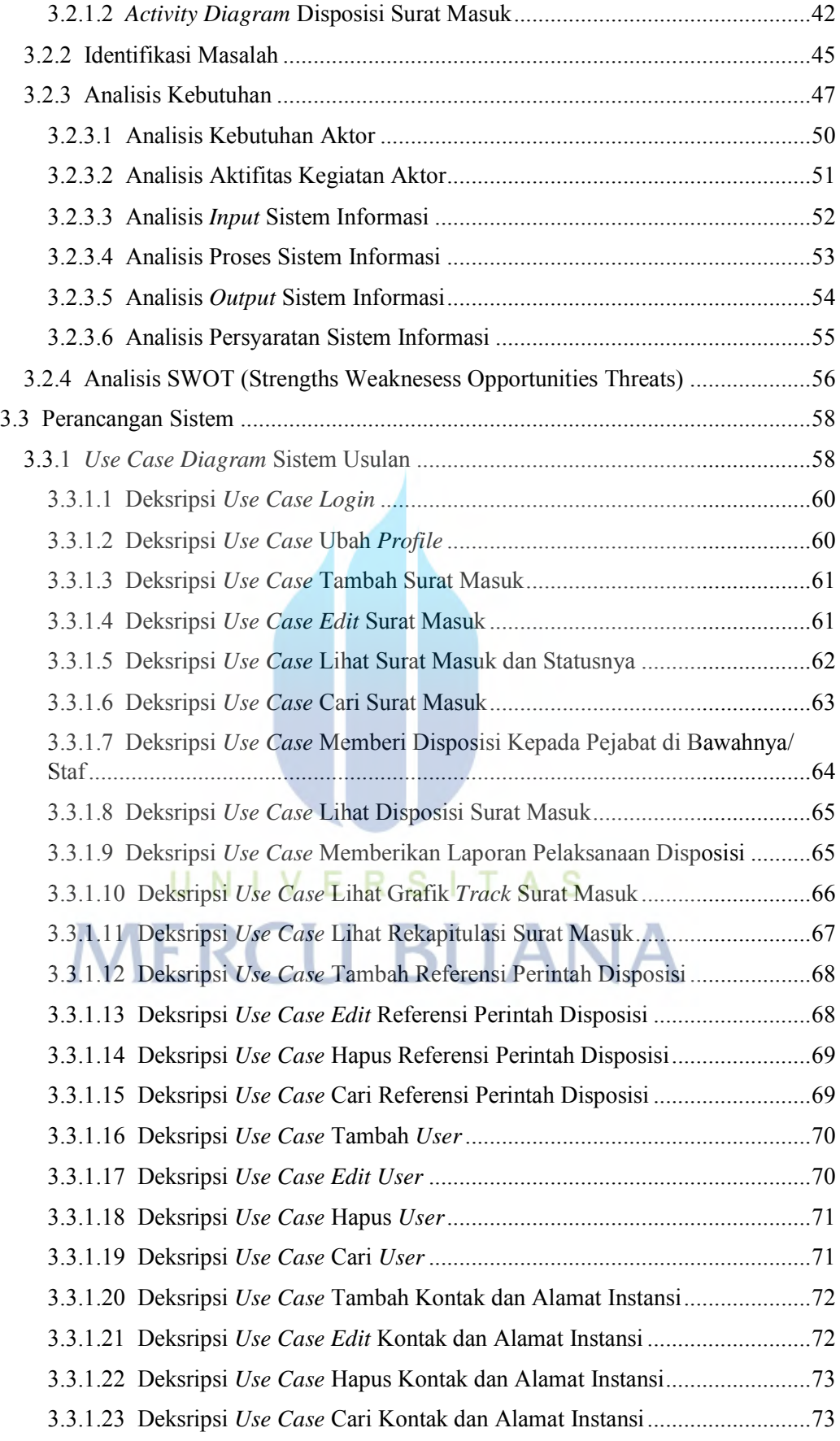

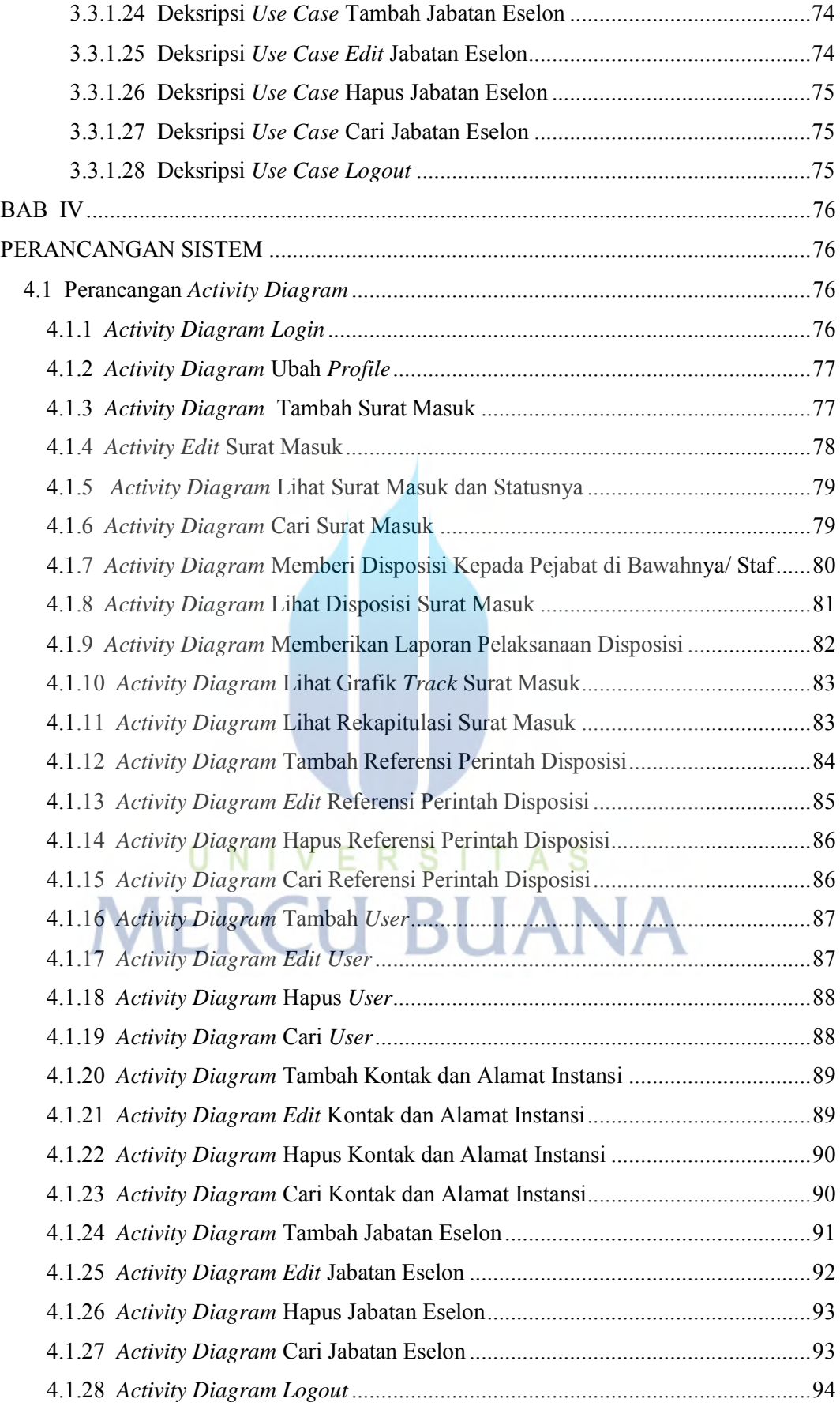

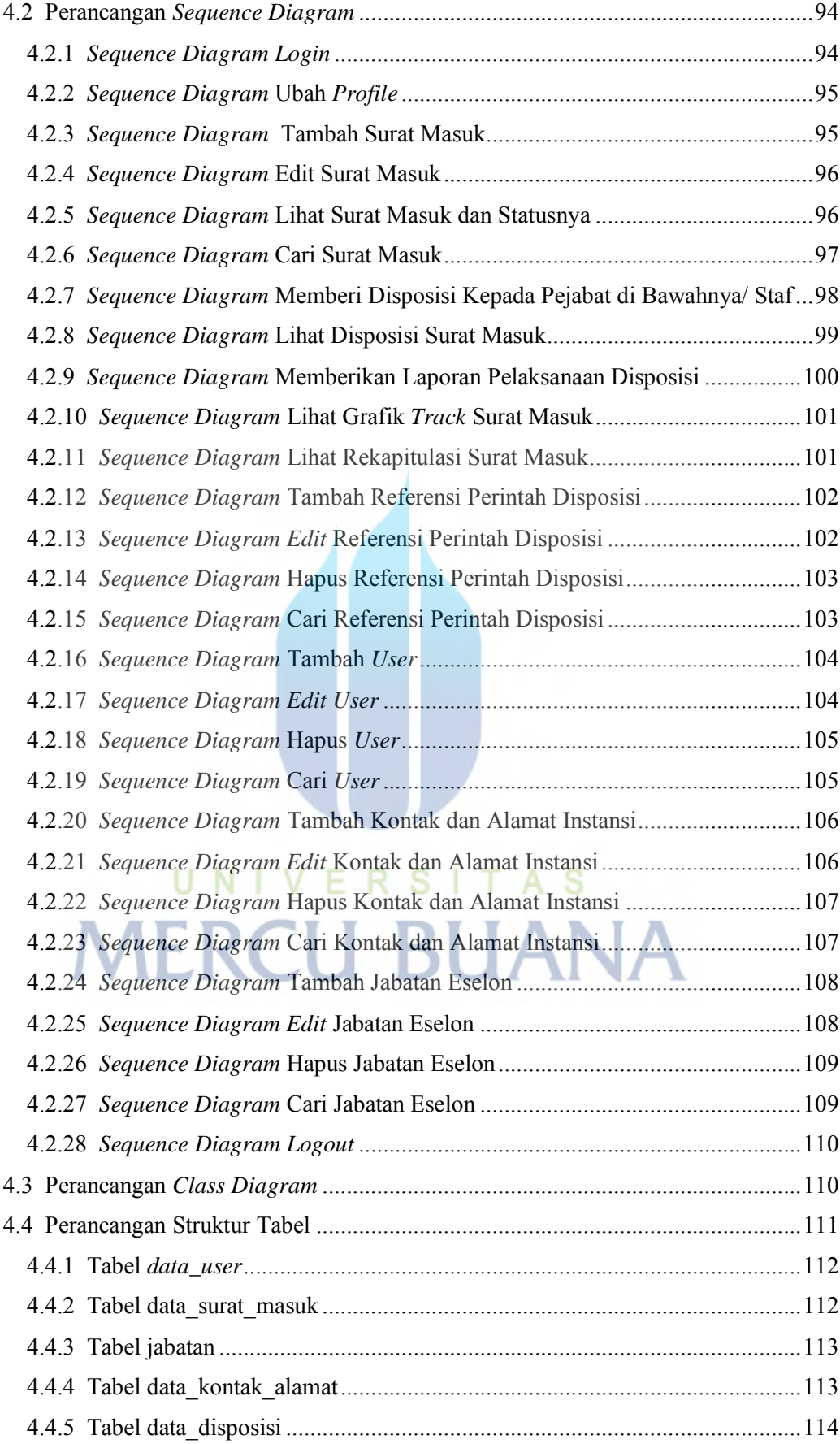

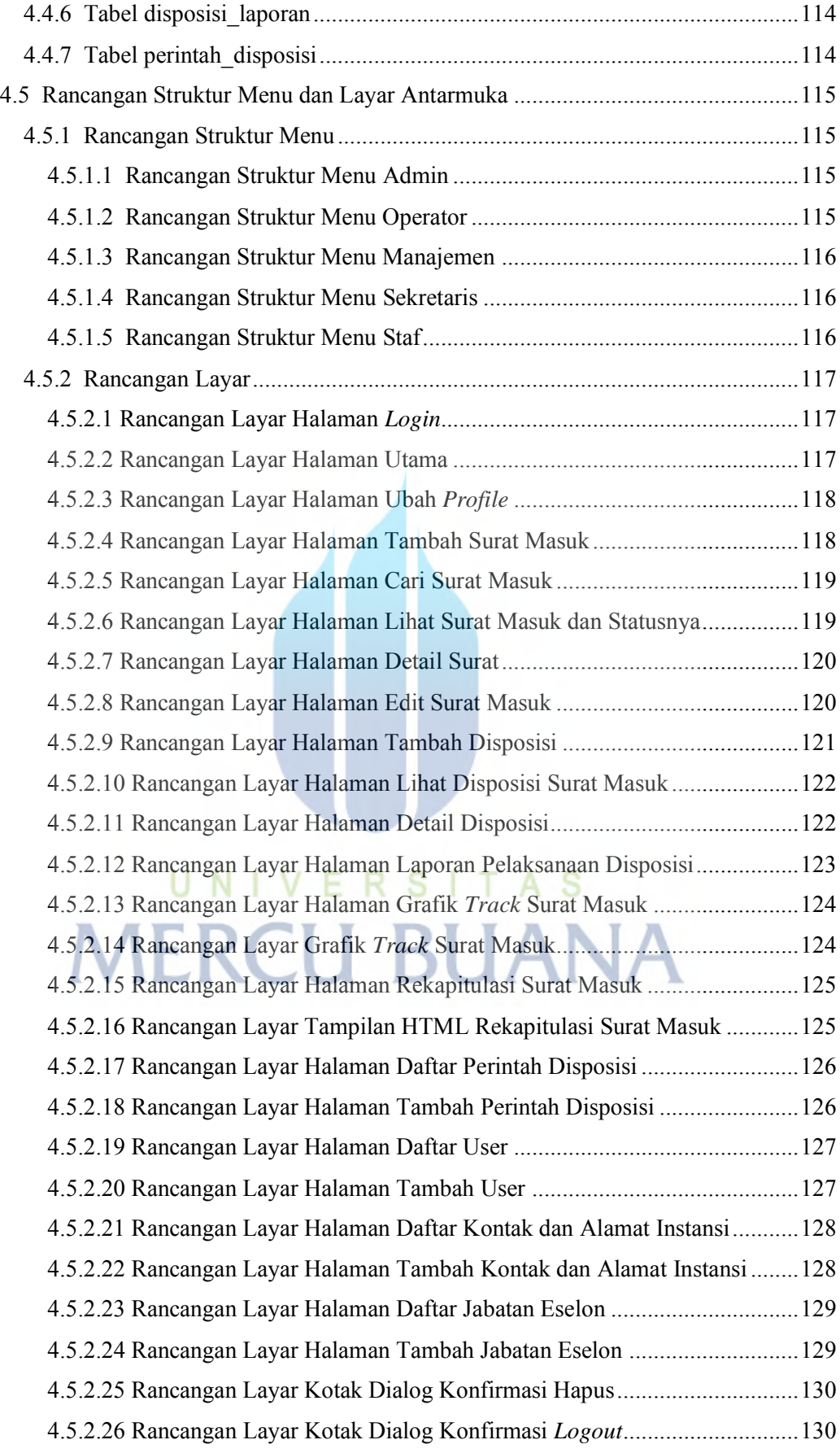

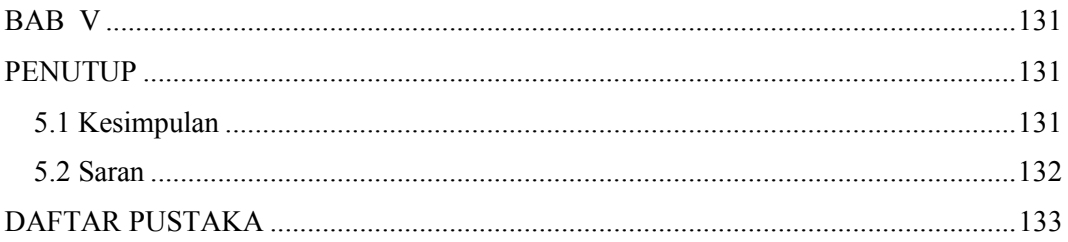

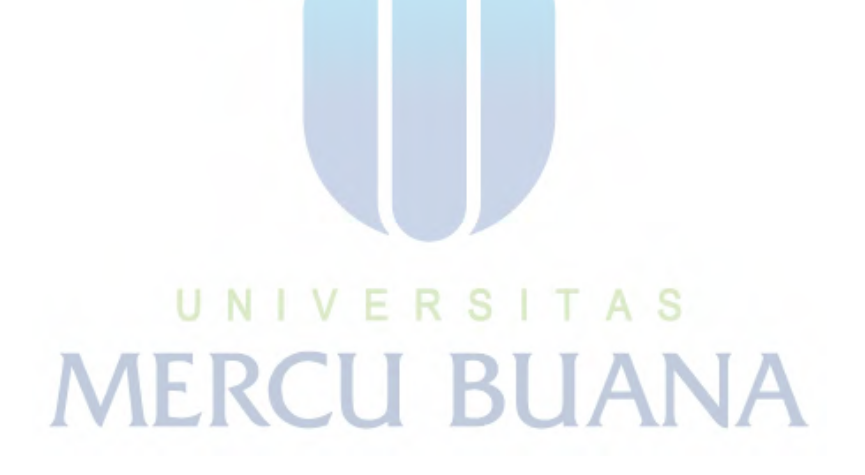

# **DAFTAR GAMBAR**

#### Halaman

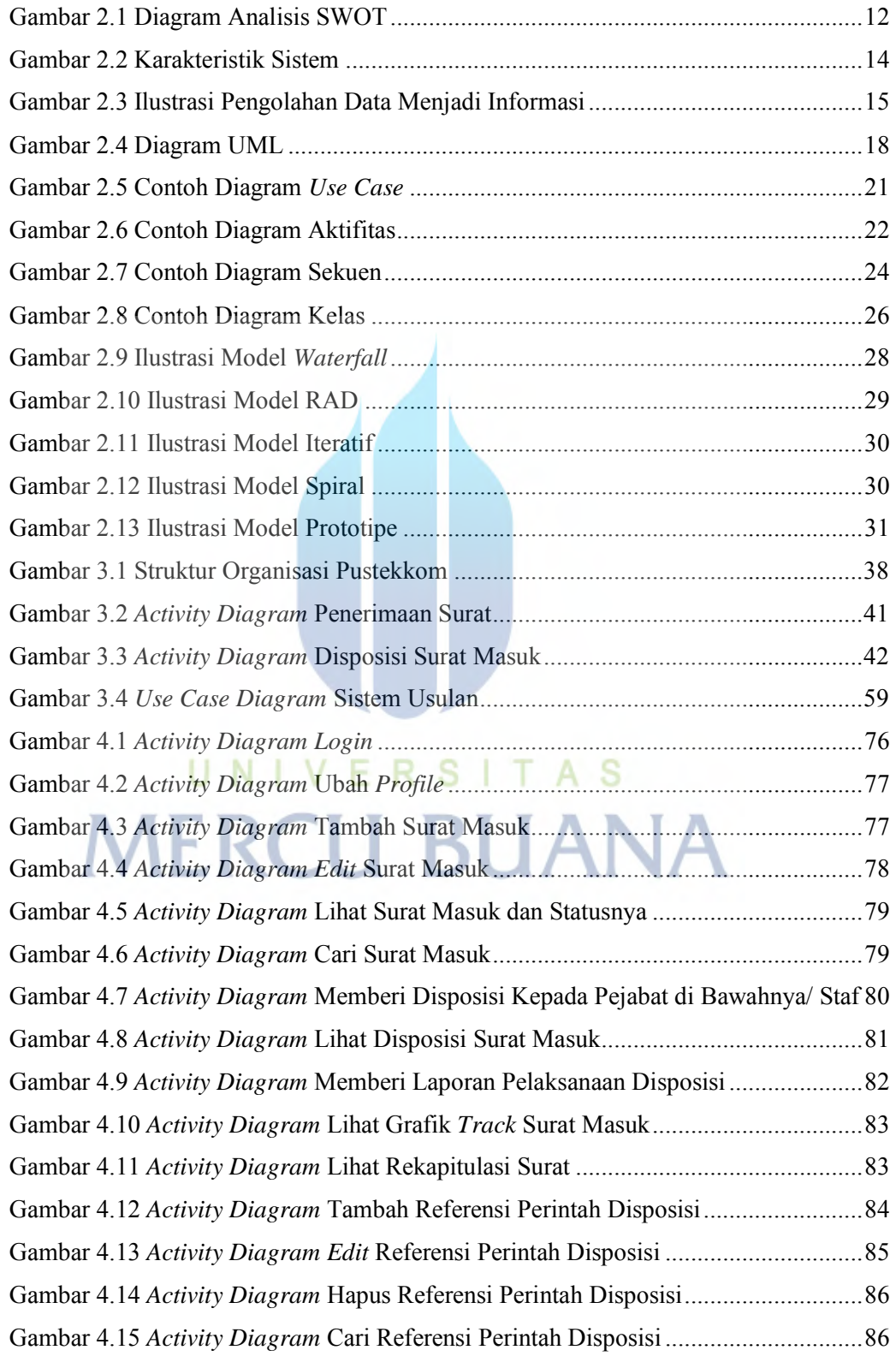

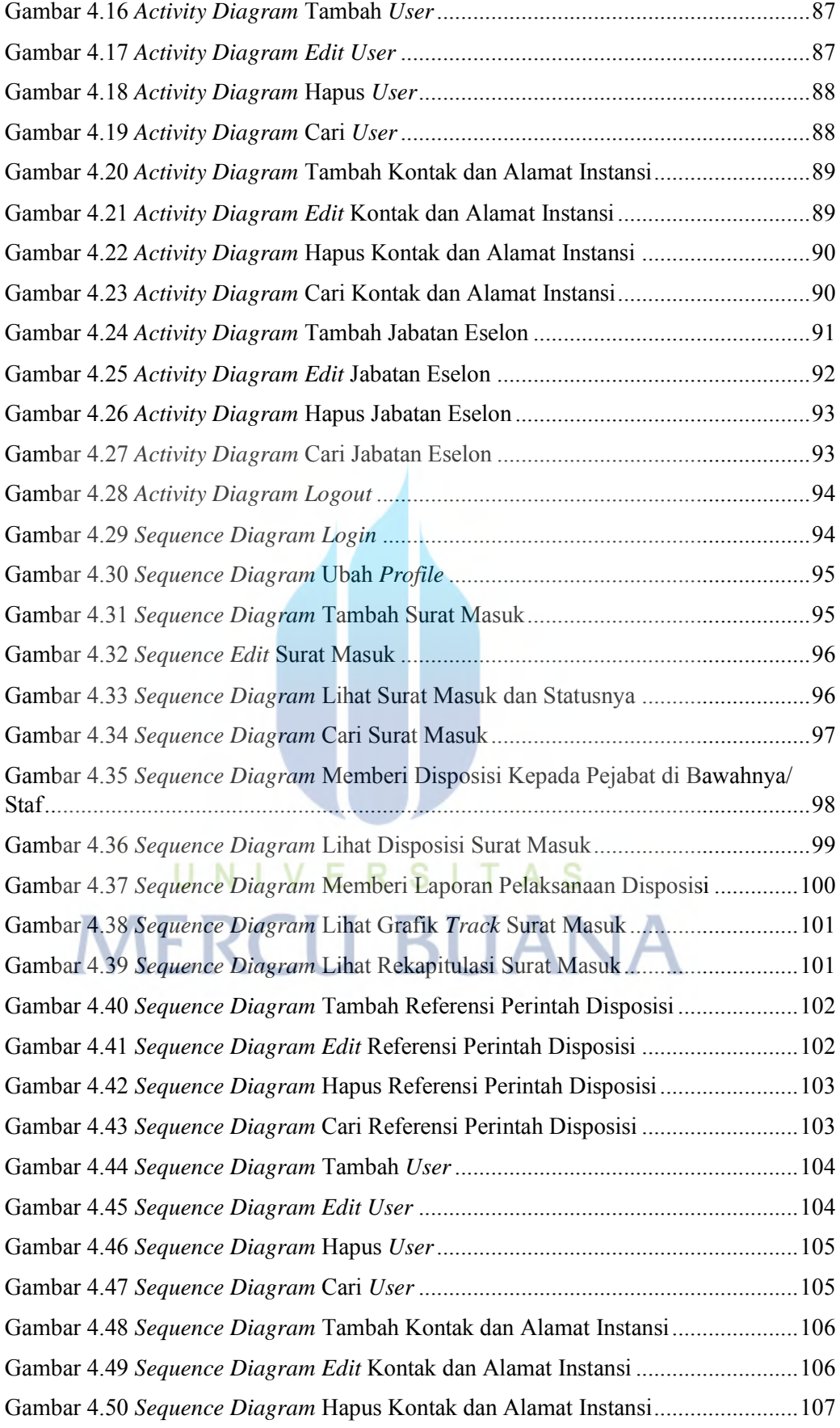

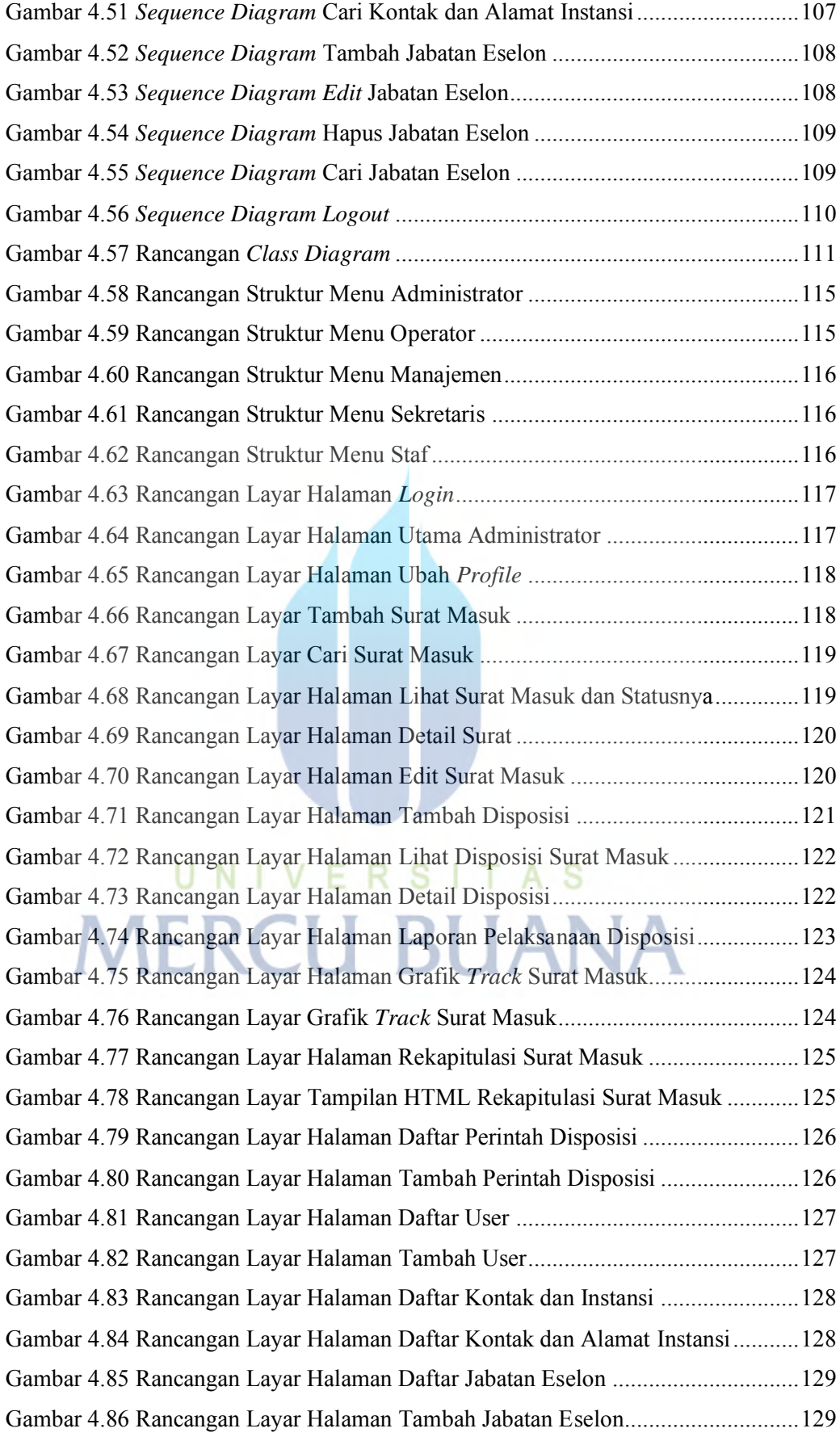

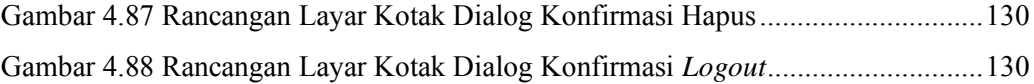

# UNIVERSITAS **MERCU BUANA**

xviii

# **DAFTAR TABEL**

#### Halaman

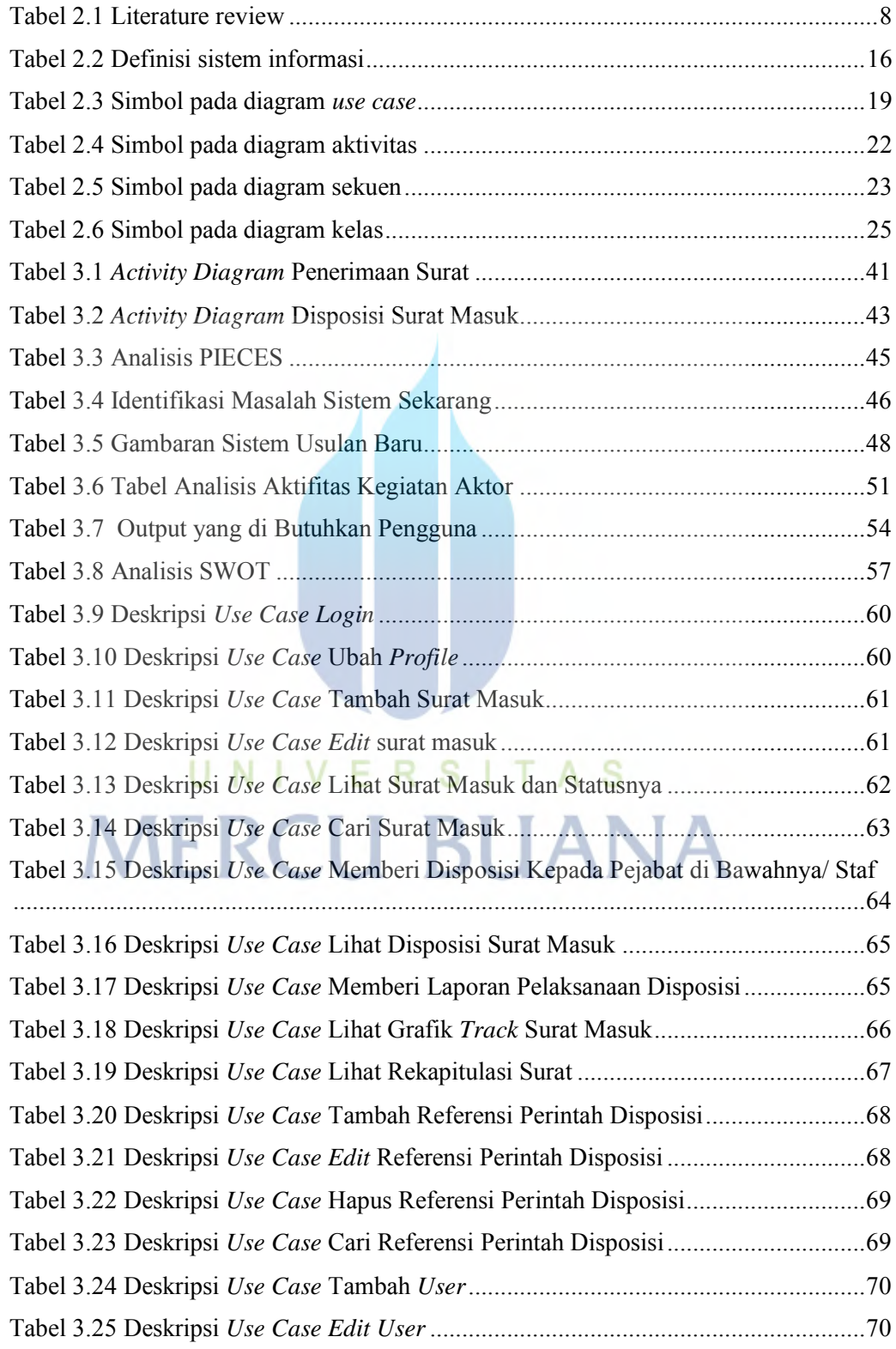

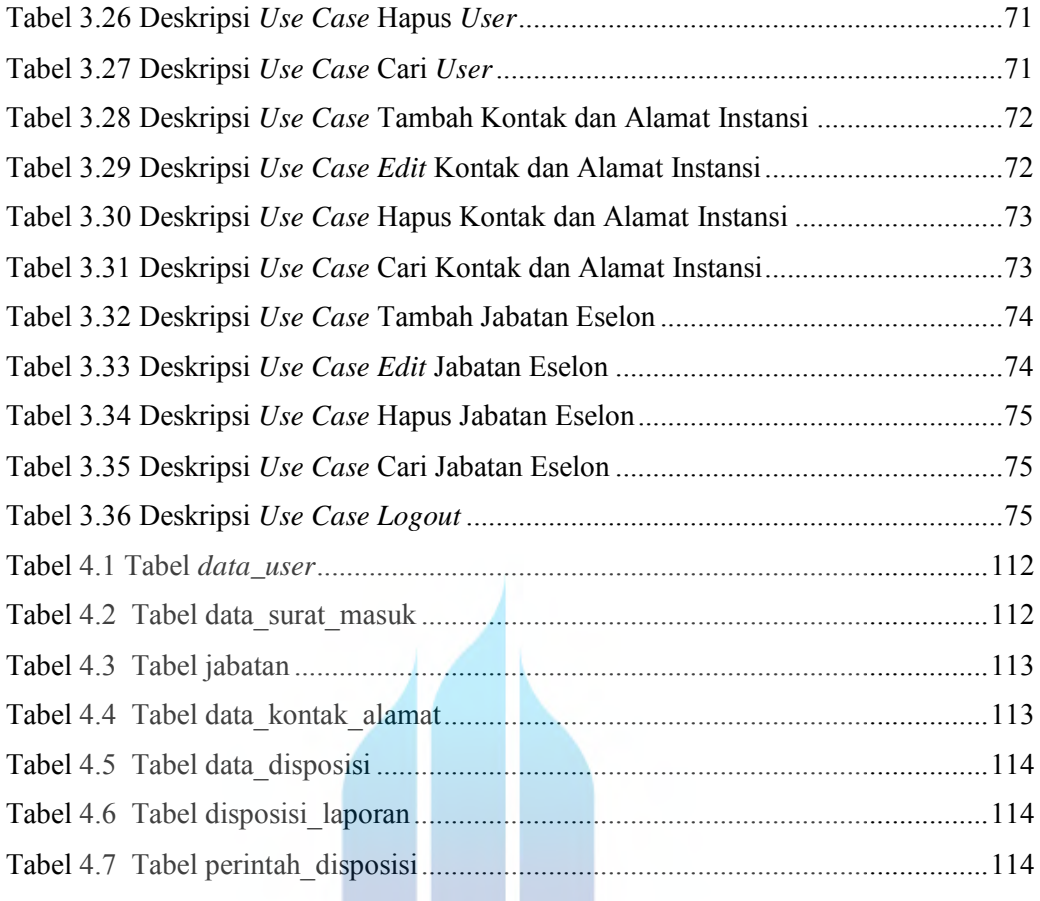

# UNIVERSITAS **MERCU BUANA**

W